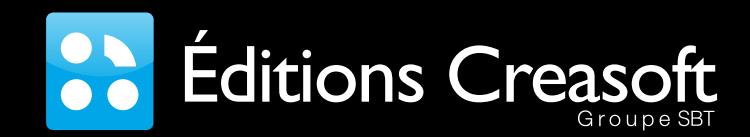

BRI

PHONEMES

SYLLABES

MOTS

**Rue du Lanoux - ZA Proxima - 31330 GRENADE** Tél. : 05 61 57 00 71 - Fax : 05 61 57 07 23 - Courriel : info@editions-creasoft.com

# **LE logiciel REFERENCE pour la rééducation des fonctions auditives.**

AUGJO LO

**Logiciel pour le développement des fonctions auditives<br>
<u>des fonctions auditives</u><br>
<u>Version</u>** 

## **NOUVELLE EDITION AUGMENTEE**

- **Déficience de la perception auditive Dyslexie et dysorthographie**
- 
- **Concentration et mémoire**
- **Retard de parole et de langage Déficience et retards mentaux**
- 
- **Traumatisme crânien...**

# **Retrouvez ces infos sur : www.editions-creasoft.com**

Un logiciel conçu en Allemagne par flexoft et adapté pour la France par les **80 Éditions Creasoft** 

# **AudioLog VERSION 4**

**AudioLog 4 est un logiciel professionnel destiné aux orthophonistes et professionnels de santé.** 

**Ce logiciel est spécialement dédié à la stimulation et à l'entraînement des fonctions auditives ainsi qu'aux rééducations phonologiques.**

Conçu par la société allemande Flexoft, traduit et adapté pour la francophonie par les Editions Créasoft, ce logiciel est la quatrième génération de cet outil bien connu et apprécié des professionnels. **Il est utilisé au quotidien par de nombreux professionnels de santé spécialisés dans le domaine de la déficience auditive chez l'enfant, l'adulte et la personne âgée.**

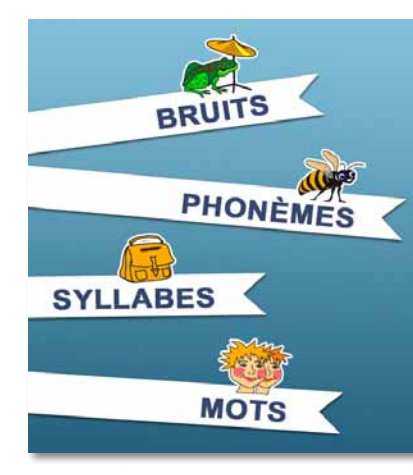

**AudioLog 4** est conseillé aussi bien pour les enfants à partir de 4 ans, que pour les adultes nécessitant une rééducation particulière parce qu'ils souffrent d'une lésion en rapport avec la perception auditive comme par exemple :

- lésion et déficience de la perception auditive,
- retard de parole et de langage,
- déficience et retards mentaux,
- dyslexie et dysorthographie,
- traumatisme crânien…

**C'est une collection complète d'exercices ludiques pour la stimulation auditive, la conscience phonétique et phonologique, la mémoire et l'attention, la discrimination auditive, la construction phonologique… Très simple d'utilisation, il propose une approche organisée, permet la création de nouvelles séries, des paramétrages rapides et précis, une gestion des dossiers individuels très performante.**

## **AudioLog 4 est articulé autour de 4 MODULES**

## **BRUITS**

## **MODULE BRUITS - 16 exercices**

> Pareil ou différent ? : bruit > Pareil ou différent ? : hauteur du son

> Pareil ou différent ? : volume

> Vrai ou faux ? > Identification

> Identification > Mémory

**PHONÈMES** 

- > Mémory : bruits > Mémory : hauteur de son
- > Mémory : volume
- > Séquences : aigu grave
	-
- > Séquences : court long
- > Séquences : fort faible

#### > Séquences : divers > Signal - bruitage - perception

- > Ecoute dichotique
- > Attention, vigilance
- > Localisation sonore
- 

## **MODULE PHONEMES - 10 exercices**

- > Pareil ou différent ?
- > Vrai ou faux ?
- > Séquences > Discrimination : phonèmes
	-
- > Ecoute dichotique > Attention, vigilance
- couplés > Signal - bruitage - perception
- 
- 
- > Localisation sonore
- -

**MODULE SYLLABES - 11 exercices**

## **SYLLARES**

- > Pareil ou différent ? > Vrai ou faux ?
	-
- > Discrimination : paires minimales

> Séquences

- > Construction syllabique
- > Signal bruitage perception

#### > Ecoute dichotique > Attention, vigilance

- > Localisation sonore
- 

- > Pareil ou différent ?
- > Identification
- > Mémoire : le supermarché
- > Mémoire : listes libres
- > Mémoire des nombres : le
	-
- > Mémory
- **MODULE MOTS 24 exercices**
- > Séquence
- > Discrimination : paires minimales > Discrimination : vrai ou faux ?
- > Discrimination : pareil ou différent ?
- > Discrimination : mémory
- > Discrimination : logatomes
- > Comptage de syllabes
- > Comptage de phonèmes
- > Définition de phonèmes
- > Positionnement de phonèmes
- > Construction de mots
- > Comptage de syllabes
- > Signal bruitage perception
- > Ecoute dichotique > Attention, vigilance
- > Auto-écoute

**AudioLog, LE logiciel REFERENCE pour la rééducation des fonctions auditives.**

## > Identification > Memory

- **MOTS** 
	-
- 
- > Mémoire : les vêtements
	-
	- -
- 

- 
- 
- 
- téléphone
	-

# **AUDIOLOG VERSION 4, C'EST QUOI ?**

## **Le logiciel AudioLog version 4, c'est :**

Chaque module contient un large panel d'exercices proposant des centaines de séries et des milliers d'items de travail.

**61 exercices**

**4 modules**

Des **centaines de séries**

Des **milliers d'items**

# **Avec une ENORME BANQUE DE DONNEES !**

Plus de **10.000 fichiers sons** Plus de **1800 syllabes** Plus de **2200 mots Etc.**

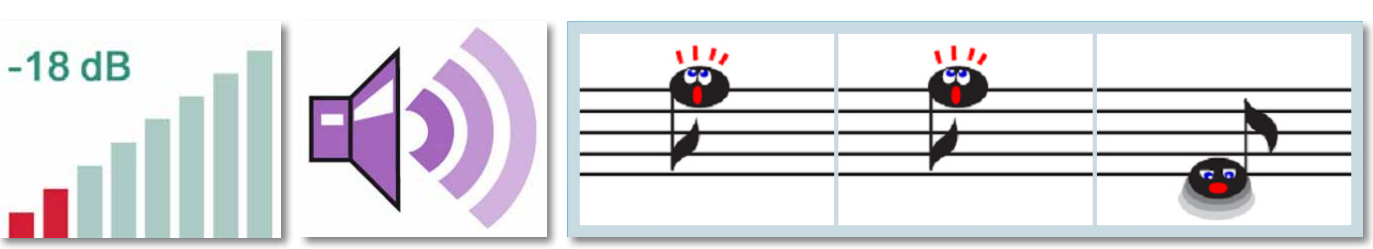

AudioLog 4 contient des milliers de sons comprenant des bruits, des phonèmes, des syllabes, des logatomes et des mots. Exceptés les bruits, chaque autre son a été enregistré avec une voix féminine et masculine.

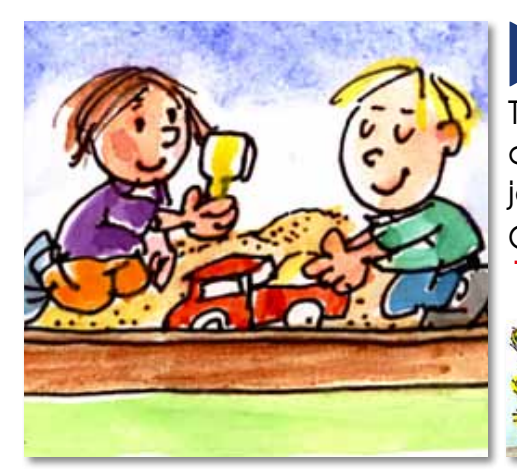

## Plus de **1000 dessins !** Plus de **1100 photos !**

Toutes les illustrations d'AudioLog 4 ont été dessinées par un illustrateur jeunesse, German Frank.

Cette version contient plus de 1000 dessins !

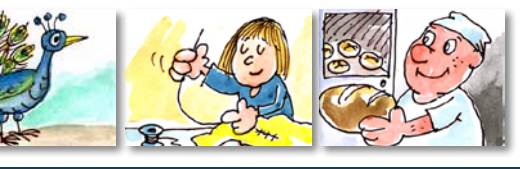

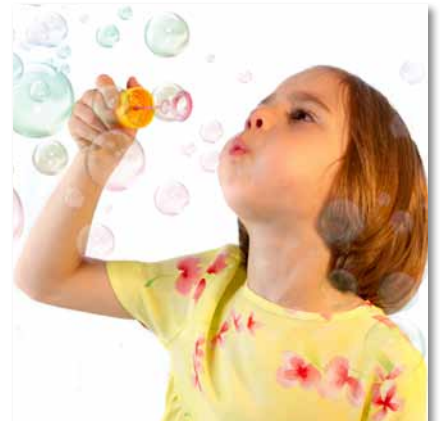

AudioLog contient également des photos ! Au total, plus de 1100 photos sont disponibles.

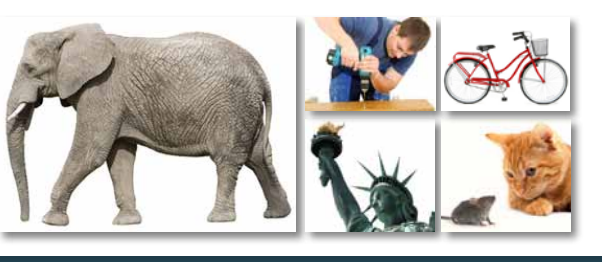

# **Et plein de possibilités !**

Possibilité de Créer vos propres séries à partir du contenu existant, de paramétrer les<br>exercices en fonction de vos patients (image / texte, voix féminine / masculine, avec / sans commentaires, paramétrage du son, etc) et d'accéder à des résultats pour chaque exercice travaillé (possibilité de les imprimer, de rejouer les items dans les mêmes conditions, etc.)

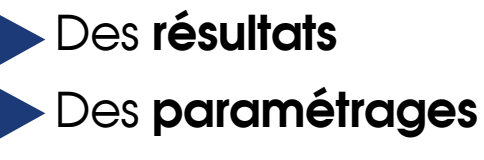

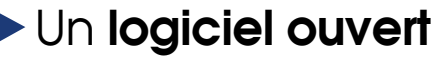

**BRUITS** 

## **MODULE BRUITS - 16 exercices**

## *16 exercices ludiques, différents et paramétrables. 126 bruits très réalistes.*

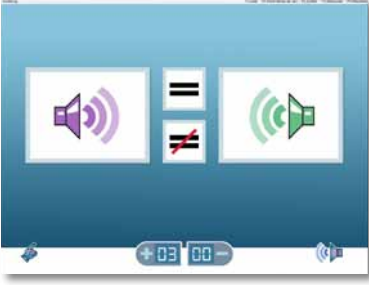

#### **Pareil ou différent ? bruits**

Dans cet exercice, on entend deux bruits l'un à la suite de l'autre. Selon s'ils sont pareils ou différents, le patient doit cliquer sur le signe «égal» ou «différent».

13 séries / 359 items *(items de toutes les séries confondues)*

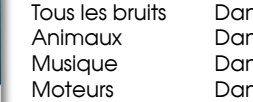

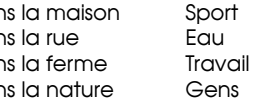

#### **Pareil ou différent ? hauteur du son**

On entend deux bruits l'un à la suite de l'autre. Selon si leur hauteur est pareille ou non, le patient doit cliquer sur le signe «égal» ou «différent». 21 séries / 54 items

Basse : *do - mi - sol dièse* Orgue 02 : *do2 - do3 - do4* Orgue 03 : *do2 - sol dièse 2 - mi3 - do4 - sol dièse 4*

```
Orgue 01 : do2 - do4
Orgue 05 : do4 - mi4 
Guitare 07 : la - do 
                       - sol dièse 2
                      - do dièse 4
                       Guitare 01 : mi - mi2
                      Guitare 02 : mi - si
                       Guitare 03 : la - mi2
                       Guitare 04 : mi - la
                                             dièse
                                             dièse - mi2
```
Orgue 04 : *do2 - mi2*  Guitare 05 : *la - ré* Guitare 06 : *fa - la* Guitare 08 : *do*  Guitare 09 : *fa - sol* Guitare 10 : *sol - la* Guitare 11 : *la - si* Guitare 12 : *mi - fa* Guitare 13 : *si - do* Guitare 14 : *do dièse - ré* Sons exotiques

Autre

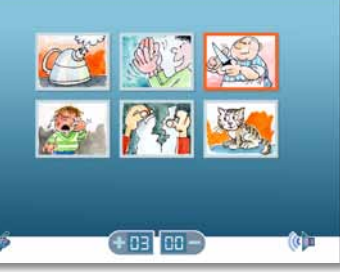

# 中  $+63$   $63 -$

# $\blacksquare$  $\equiv$   $\mathfrak{e}$  $+0101$

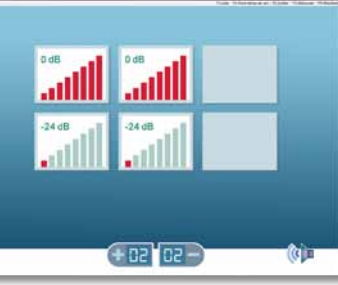

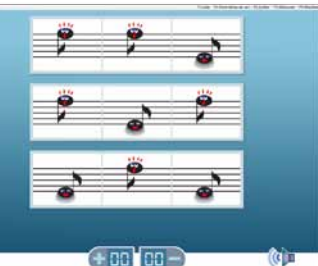

#### **Identification**

Le patient doit reconnaître les bruits et les attribuer à l'image ou au mot écrit correspondant. L'ordre des bruits proposés est toujours renouvelé. On peut entendre plusieurs bruits les uns à la suite des autres et paramétrer le nombre d'images. 13 séries / 359 items

Tous les bruits Animaux Musique **Moteurs** Dans la maison Dans la rue Dans la ferme Dans la nature

Sport Eau Travail Gens

Autre

#### **Memory : bruits**

Le célèbre jeu Memory au service de la stimulation de la perception et de l'attention auditives, ici avec des bruits.

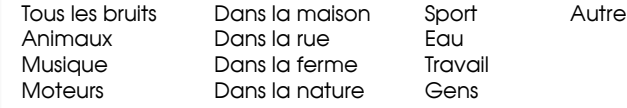

#### **Memory : hauteur du son**

Ce jeu de Memory propose des paires composées de sons de la même hauteur.

#### 6 séries / 24 items

Basse : *do - mi - sol dièse* Orgue 02 : *do2 - do3 - do4* Orgue 03 : *do2 - sol dièse 2 - mi3 - do4 - sol dièse 4*

Orgue 04 : *do2 - mi2 - sol dièse 2* Orgel 05 : *do4 - mi4 - do dièse 4* Sons exotiques

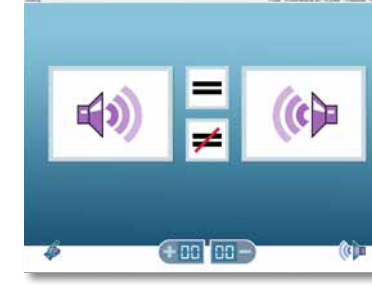

 $+00$  00  $-$ 

#### **Pareil ou différent ? volume**

Dans cet exercice, on entend deux bruits l'un à la suite de l'autre. Selon s'ils ont le même volume ou pas, le patient doit cliquer sur le signe «égal» ou «différent». 4 séries / 18 items

Volume 1 Volume 2 Volume 3

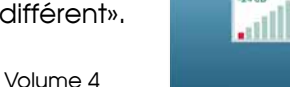

Ce jeu de Memory propose des paires composées de sons du même volume. 4 séries / 18 items

Dans cet exercice, on entend des suites de sons qui alternent deux hauteurs différentes. À la fin, le patient

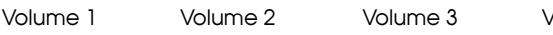

Volume 4

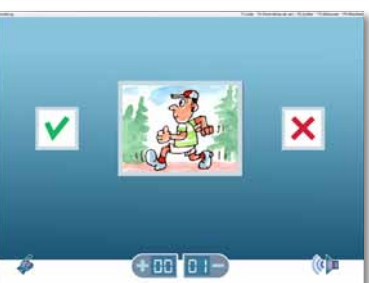

#### **Vrai ou faux ?**

Sur l'écran, une image ou un mot apparaît accompagné d'un bruit. Selon si le bruit correspond à l'image (mot écrit) ou non, le patient doit cliquer sur le symbole «vrai» ou «faux». 13 séries / 359 items

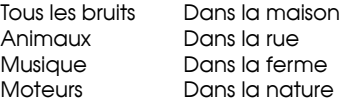

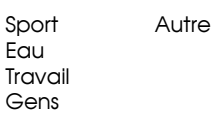

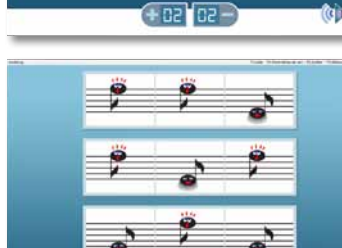

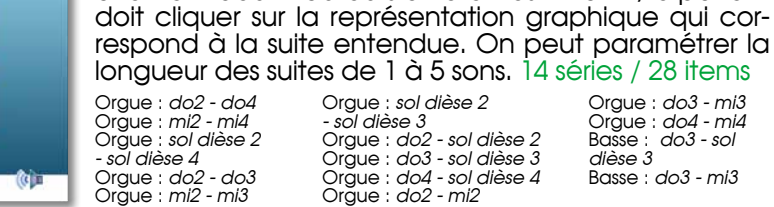

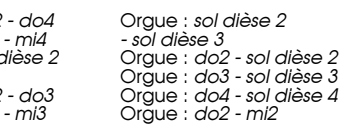

**Séquences : aigu - grave**

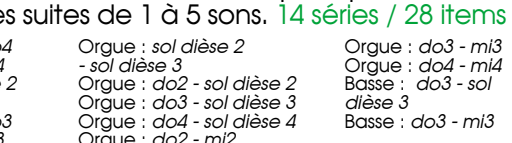

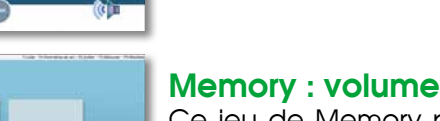

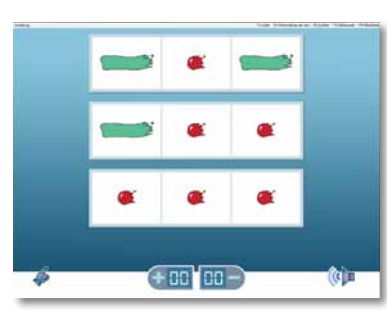

 $+0.1$   $00 -$ 

#### **Séquences : court - long**

Dans cet exercice, on entend des suites de sons qui alternent deux longueurs différentes. À la fin, le patient doit cliquer sur la représentation graphique qui correspond à la suite entendue. On peut paramétrer la longueur des suites de 1 à 5 sons. 6 séries / 12 items

Rapport 1:5 Rapport 1:4 Rapport 1:3 Rapport 1:2 Rapport 1:2 Rapport 1:1,5

#### **Séquences : fort - faible**

Dans cet exercice, on entend des suites de sons qui alternent deux volumes différents. Ensuite, le patient doit cliquer sur la représentation graphique qui correspond à la suite entendue. On peut paramétrer la longueur des suites de 1 à 5 sons. 16 séries / 32 items

Intervalles : 18 dB Intervalles : 9 dB Intervalles : 9 dB Intervalles : 12 dB Intervalles : 9 dB Intervalles : 12 dB Intervalles : 9 dB Intervalles : 12 dB Intervalles : 9 dB Intervalles : 9 dB Intervalles : 3 dB Intervalles : 3 dB Intervalles : 3 dB Intervalles : 3 dB Intervalles : 3 dB Intervalles : 3 dB

#### **Séquences : divers**

Dans cet exercice, on entend des suites de sons qui alternent deux bruits différents. À la fin, le patient doit cliquer sur la représentation graphique qui correspond à la suite entendue. On peut paramétrer la longueur des suites de 1 à 5 sons. 4 séries / 8 items

Locomotives Chiens Cymbale - tambour

Timbale - tambour

Autre

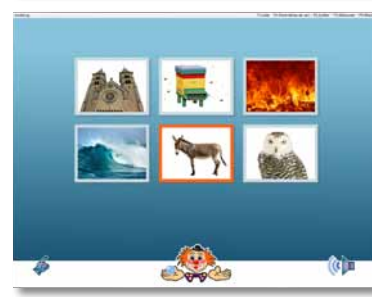

 $+0.100 -$ 

#### **Signal - bruitage - perception**

Le patient entend un bruit accompagné d'un bruit parasite. Il doit le reconnaître et cliquer sur la lettre ou l'image correspondante.

#### 13 séries / 359 items

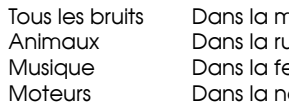

naison  $\mathsf{I}$ e erme oture Sport Eau Travail Gens

#### **Écoute dichotique**

Dans cet exercice, le patient entend deux bruits simultanément. Sa tâche consiste à trouver dans les propositions les images ou les mots écrits correspondant aux bruits entendus. 13 séries / 359 items

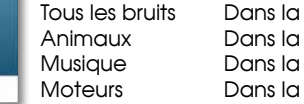

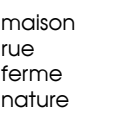

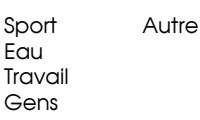

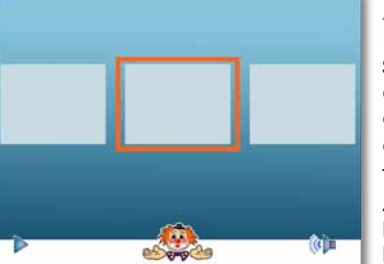

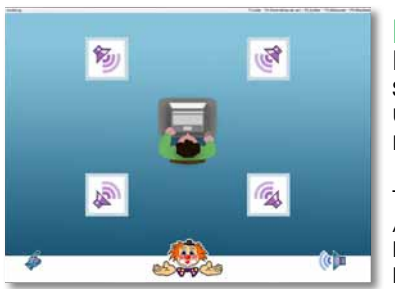

#### **Attention, vigilance**

L'ordinateur émet un bruit cible puis on entend une série de bruits produits de manière aléatoire. Lorsqu'il entend le son cible, le patient doit le signaler en cliquant avec la souris ou en appuyant sur la barre espace. 13 séries / 359 items

Tous les bruits Animaux Musique **Moteurs** Dans la maison Dans la rue Dans la ferme Dans la nature Sport Eau Travail Gens

#### **Localisation sonore**

Pour cet exercice, l'ordinateur doit disposer d'un système audio à quatre voies. Le patient entend un bruit et doit cliquer sur l'un des haut-parleurs qui représente la direction d'où provient le son. 13 séries / 359 items

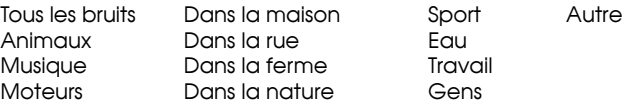

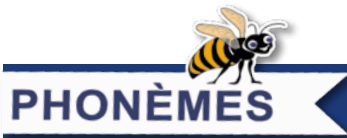

## **MODULE PHONEMES - 10 exercices**

*10 exercices ludiques, différents et paramétrables. Tous les phonèmes français.*

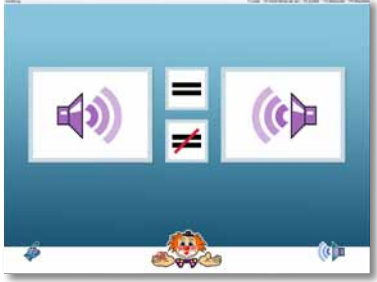

## **Pareil ou différent ?**

Dans cet exercice, on entend soit le nom de deux lettres soit leur bruit, l'un à la suite de l'autre. Selon s'ils sont pareils ou différents, le patient doit cliquer sur le signe «égal» ou «différent».

#### 18 séries / 208 items *(items de toutes les séries confondues)*

Consonnes (noms des lettres) (x2)

*Chaque série peut être jouée avec ou sans image.*

Autre

#### **Vrai ou faux ?**

Sur l'écran apparaît une lettre accompagnée, ou non, d'une image. Simultanément, le patient entend un phonème. Selon si le phonème correspond à la lettre ou pas, le patient doit cliquer sur le symbole «vrai» ou «faux». 18 séries / 208 items

Voyelles orales (x2) Voyelles nasales (x2) Voyelles orales et nasales (x2) Alphabet (x2) Consonnes (noms des lettres) (x2) Consonnes (sons des lettres) (x2) Consonnes explosives (x2) Consonnes fricatives (x2) Consonnes nasales et liquides (x2)

*Chaque série peut être jouée avec ou sans image.*

Voyelles orales (x2) Voyelles nasales (x2) Voyelles orales et nasales (x2) Alphabet (x2)

 $\overline{\mathsf{x}}$ 

Consonnes (sons des lettres) (x2) Consonnes explosives (x2) Consonnes fricatives (x2) Consonnes nasales et liquides (x2)

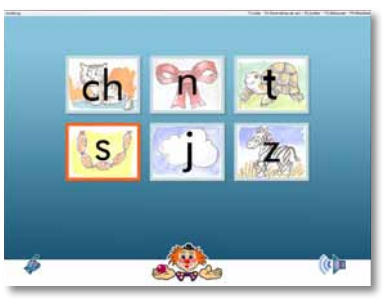

t

k

Cooce

Boyce

**BOOM** 

 $\Omega$ 

◠

 $+02$  00  $-$ 

OU

è

u

t

#### **Identification**

Le patient doit reconnaître le phonème et cliquer sur la lettre correspondante. L'ordre des phonèmes proposés est toujours renouvelé. On peut entendre plusieurs phonèmes les uns à la suite des autres et paramétrer le nombre d'images. 18 séries / 208 items

Voyelles orales (x2) Voyelles nasales (x2) Voyelles orales et nasales (x2)  $A$ Inhabet  $(y2)$ Consonnes (noms des lettres) (x2)

Consonnes (sons des lettres) (x2) Consonnes explosives (x2) Consonnes fricatives (x2) Consonnes nasales et liquides (x2) *Chaque série peut être jouée avec ou sans image.*

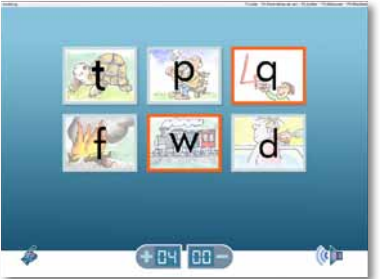

#### **Écoute dichotique**

Dans cet exercice, le patient entend deux phonèmes simultanément. Sa tâche consiste à trouver, dans les images ou lettres affichées, les deux phonèmes entendus.

L'ordinateur détermine un phonème cible et joue ensuite différents phonèmes de manière aléatoire. Lorsqu'il entend le phonème cible, le patient doit le signaler en cliquant avec la souris ou en appuyant sur

#### 18 séries / 208 items

**Attention, vigilance**

la barre espace. 18 séries / 208 items

Voyelles orales (x2) Voyelles nasales (x2) Voyelles orales et nasales (x2)  $A$ Inhabet  $(v2)$ Consonnes (noms des lettres) (x2)

Consonnes (sons des lettres) (x2) Consonnes explosives (x2) Consonnes fricatives (x2) Consonnes nasales et liquides (x2)

*Chaque série peut être jouée avec ou sans image.*

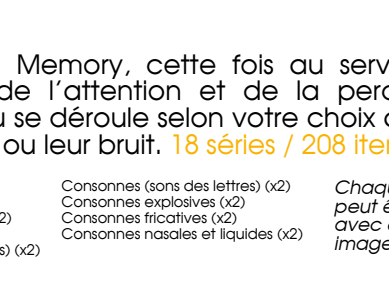

#### **Memory**

Le célèbre jeu Memory, cette fois au service de la stimulation de l'attention et de la perception auditives. Le jeu se déroule selon votre choix avec le nom des lettres ou leur bruit. 18 séries / 208 items

Voyelles orales (x2) Voyelles nasales (x2) Voyelles orales et nasales (x2) Alphabet (x2) Consonnes (noms des lettres) (x2)

*Chaque série peut être jouée avec ou sans image.*

#### **Séquences**

Dans cet exercice, l'ordinateur utilise les phonèmes de la série choisie pour composer une suite. Le patient doit retenir correctement la suite de phonèmes et cliquer sur la représentation correspondante. 75 séries / 161 items

a - e  $\tilde{a}$  -  $\tilde{e}$  $\tilde{a}$  -  $\tilde{e}$  $\alpha$  -  $\alpha$  $\alpha - \alpha$  $\alpha$  -  $\alpha$  $\alpha$  -  $\alpha$  $\alpha$  -  $\alpha$  $\overline{e}$  -  $\overline{e}$  $\tilde{e}$  -  $\tilde{e}$ e - i  $\sim$   $\sim$ e - u e - ou e - oi é - è  $\check{e}$  -  $\check{e}$  $\acute{e}$  -  $\acute{o}$  $\ddot{e}$  -  $\ddot{u}$  $\ddot{e}$  -  $\dot{O}$ é - oi è - i  $\check{e}$  -  $\circ$  $\Delta$  -  $\mu$ è - ou é - oi  $\sum_{i=0}^{\infty}$  $i - u$  $i - \tilde{0}u$  $i - \alpha$ o - u  $\overline{0}$  -  $\overline{0}$   $\overline{0}$  $\circ$  -  $\circ$   $\circ$  $U - 0U$  $u - 0$ ou - oi  $p - b$  $\overline{p}$  -  $\overline{q}$  $p - t$  $p - c$ p - g  $c - g$  $h - d$  $\widetilde{h}$  - t  $b - c$  $\overline{b}$  - g  $\tilde{d}$  -  $\tilde{c}$ d - g t - d  $t - c$ t - g p - b -  $\tilde{d}$  -  $\tilde{t}$  $g - d$  $\frac{8}{2}$  - t  $f - V$  $f - s$  $f - z$  $f - Ch$  $f$ ch - j  $\overline{v}$  - s  $V - 7$  $v - 5h$  $v - i$  $\frac{1}{2}$  - ch  $7 - 1$  $\overline{s}$  -  $\overline{z}$  $s - ch$  $s - i$  $v - z - i$  $f - ch - s$  $f = V - S - z$  $-$  ch  $-1$  $m - n$  $m - qn$ n - gn  $m - n - qn$ 

#### **Discrimination : phonèmes couplés**

Dans cet exercice les phonèmes ont été couplés. Deux phonèmes couplés (des lettres avec ou sans image) sont représentés visuellement à l'écran. L'un des sons est émis simultanément. Le patient doit cliquer sur la lettre qui correspond au son. 24 séries / 204 items

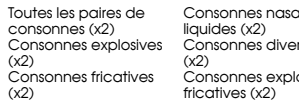

Consonnes explosives / Voyelles orales (x2) Toutes les paires de voyelles (x2)

**Signal - bruitage - perception** Le patient entend un phonème accompagné d'un

bruit parasite. Il doit discriminer le phonème et cliquer sur la lettre correspondante. 18 séries / 208 items

Voyelles orales (x2) Voyelles nasales (x2) Voyelles orales et nasales (x2) Alphabet (x2) Consonnes (noms des lettres) (x2) Consonnes (sons des lettres) (x2) Consonnes explosives (x2) Consonnes fricatives (x2) Consonnes nasales et liquides (x2)

*Chaque série peut être jouée avec ou sans image.*

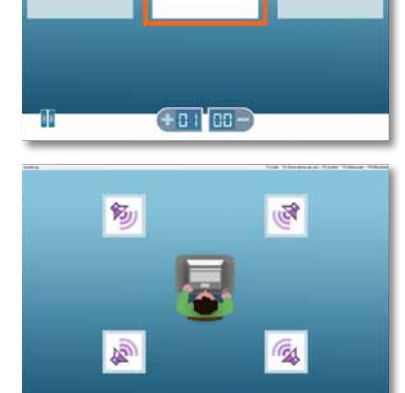

 $+00$  00  $+$ 

z

#### Voyelles orales (x2) Voyelles nasales (x2) Voyelles orales et nasales (x2) Alphabet (x2) Consonnes (noms des lettres) (x2)

Consonnes (sons des lettres) (x2) Consonnes explosives (x2) Consonnes fricatives (x2) Consonnes nasales et liquides (x2) *Chaque série peut être jouée avec ou sans image.*

#### **Localisation sonore**

Pour cet exercice il faut un ordinateur avec une carte son sur laquelle quatre haut-parleurs peuvent être branchés. Le patient doit définir la direction d'où provient le phonème qu'il entend en cliquant sur le haut-parleur correspondant. 18 séries / 208 items

Voyelles orales (x2) Voyelles nasales (x2) Voyelles orales et nasales (x2) Alphabet (x2) Consonnes (noms des lettres) (x2)

Consonnes (sons des lettres) (x2) Consonnes explosives (x2) Consonnes fricatives (x2) Consonnes nasales et liquides (x2)

*Chaque série peut être jouée avec ou sans image.*

**MODULE SYLLABES - 11 exercices SYLLABES** 

*11 exercices ludiques, différents et paramétrables. 1837 syllabes enregistrées.*

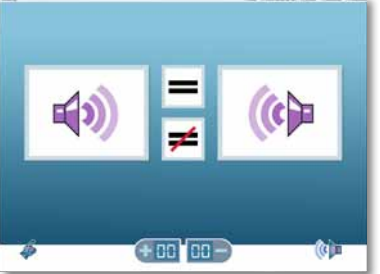

#### **Pareil ou différent ?**

Dans cet exercice, on entend deux syllabes l'une à la suite de l'autre. Selon si elles sont pareilles ou différentes, le patient doit cliquer sur le signe «égal» ou «différent».

213 séries / 2544 items *(items de toutes les séries confondues)* (voir «Vrai ou faux ?»)

 $tan$ cales and  $tan$  $resc$ 

osives /

nasales ou liquides (x2) Voyelles nasales (x2) Consonnes fricatives / Voyelles orales / nasales ou liquides (x2) nasales (x2)

#### **Vrai ou faux ?**

Dans cet exercice, une syllabe est propo simultanément visuellement et auditivement. patient doit cliquer sur le symbole «vrai» ou «fa selon si les deux stimuli se correspondent ou pas.

213 séries / 2544 items

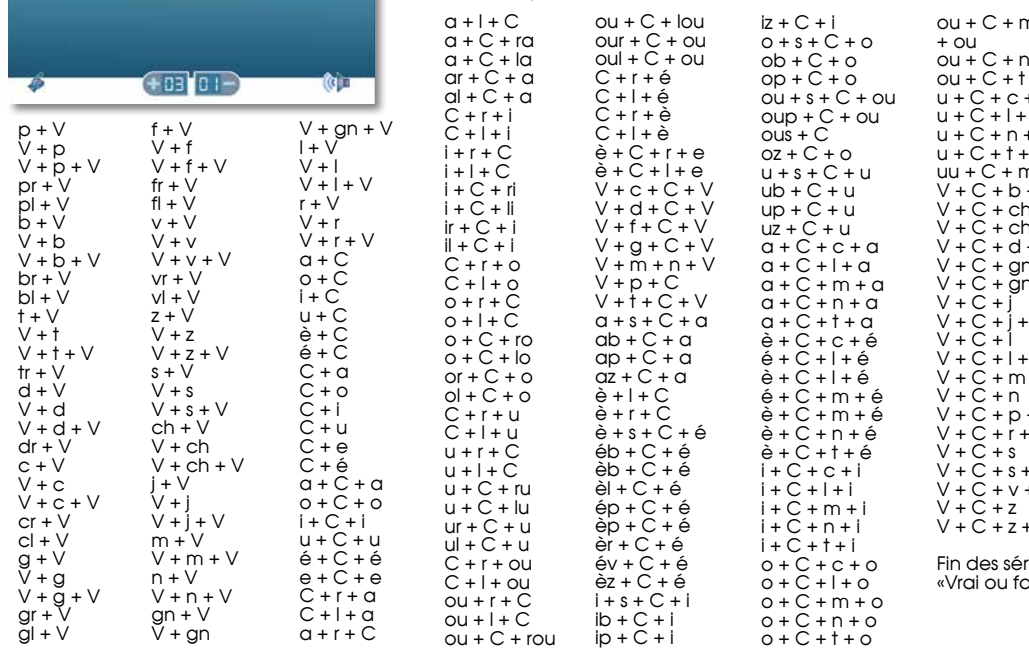

Séries disponibles également dans les exercices «Pareil ou différent ?», «Identification», «Memory», «Constru syllabique», «Signal - bruitage - perception», «Ecoute dichotique», «Attention vigilance» et «localisation sonore».

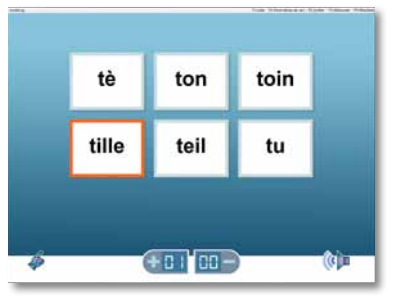

bron

 $\boldsymbol{\mathsf{x}}$ 

#### **Identification**

Le patient doit reconnaître les syllabes et les attribuer aux syllabes écrites correspondantes. L'ordre des syllabes proposées est toujours renouvelé. Il est aussi possible d'entendre plusieurs syllabes les unes à la suite des autres.

213 séries / 2544 items (voir «Vrai ou faux ?»)

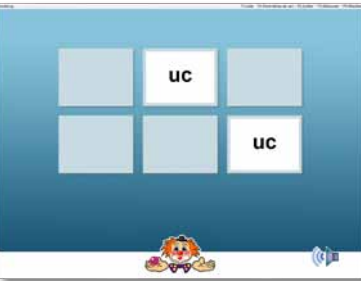

#### **Memory**

Le célèbre jeu Memory, cette fois au service de la stimulation de la perception et de l'attention auditives. Ici, on joue avec des syllabes.

#### 213 séries / 2544 items

(voir «Vrai ou faux ?»)

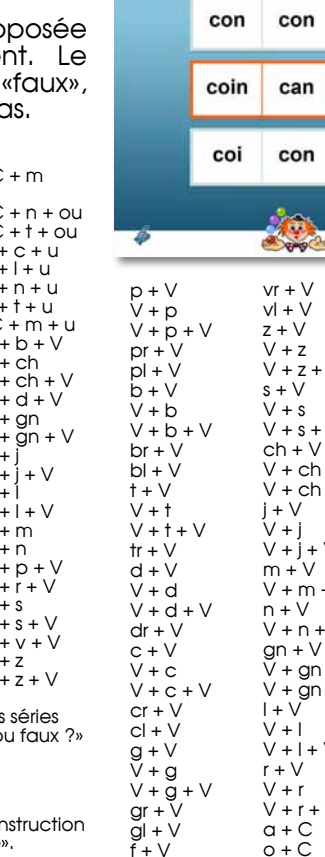

 $V + f$ 

 $fr + V$  $f| + V$  $v + V$  $V + V$ 

#### **Séquences**

couil

cou

cu

Dans cet exercice, l'ordinateur utilise les syllabes de la série choisie pour composer une suite. Le patient doit retenir correctement la suite et cliquer sur la représentation visuelle correspondante.

#### 259 séries / 2806 items

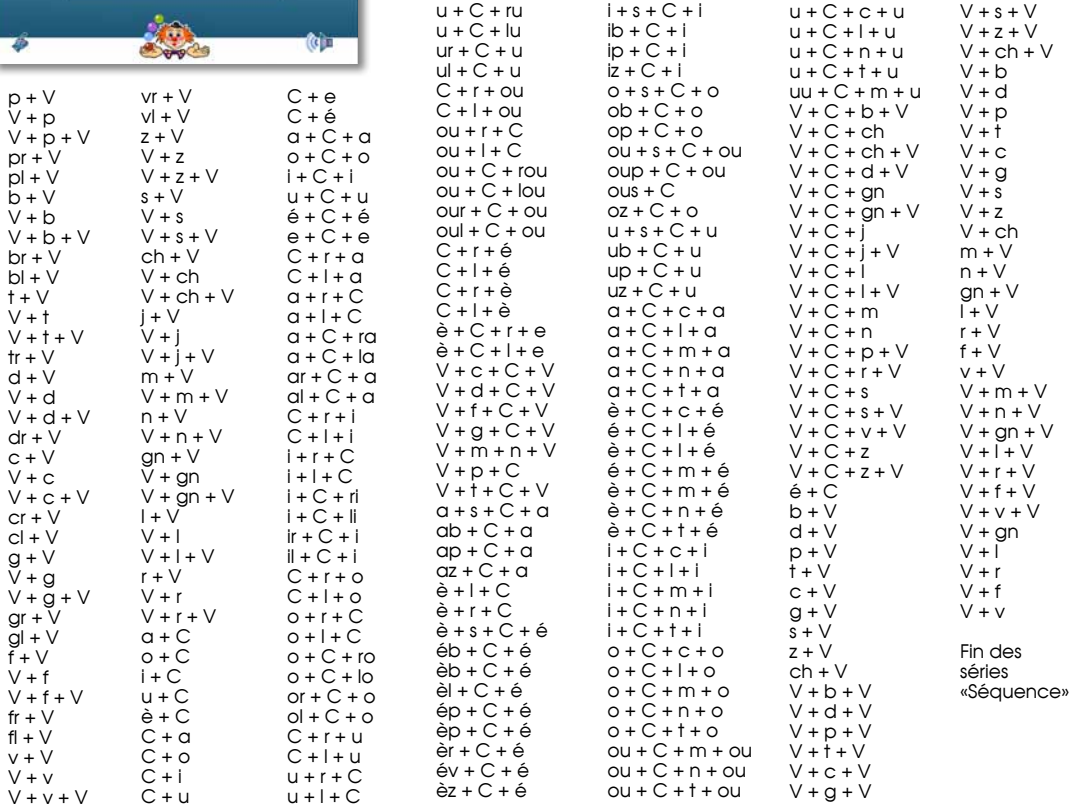

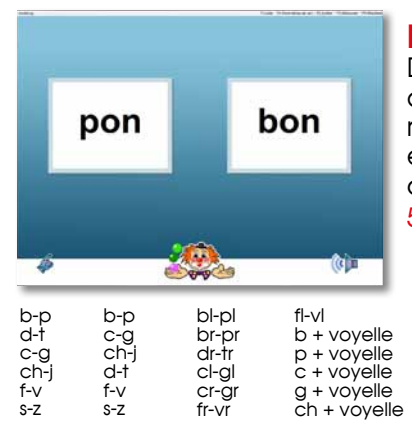

#### **Discrimination : paires minimales**

Dans cet exercice des syllabes au son similaire ont été couplées. Deux syllabes couplées sont représentées visuellement à l'écran. Le patient entend simultanément l'une des syllabes et doit cliquer sur celle qui correspond au son.

#### 54 séries / 939 items

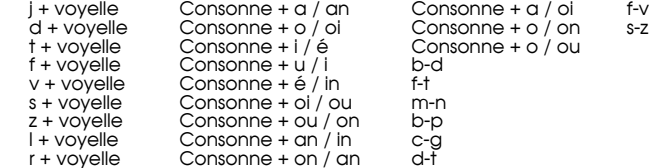

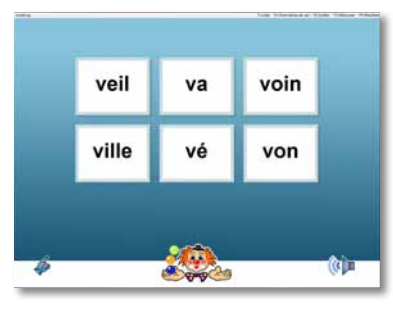

#### **Construction syllabique**

Le patient entend des sons isolés dans des intervalles courts. Il doit les assembler en une syllabe et cliquer sur sa représentation graphique.

213 séries / 2544 items (voir «Vrai ou faux ?»)

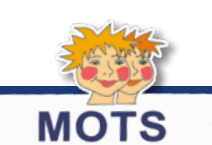

 $10 - 9000$ 

 $\left($   $\right)$ 

## **MODULE MOTS - 24 exercices**

*24 exercices ludiques, différents et paramétrables. 2242 mots enregistrés.*

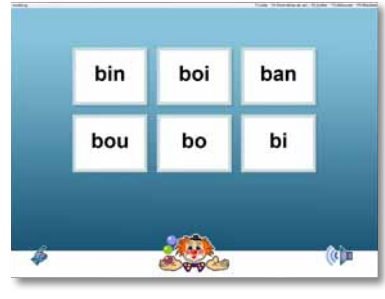

agna

aba

**Samples** 

aia

assa

aza

afa

#### **Signal - bruitage - perception**

Le patient entend une syllabe accompagnée d'un bruit parasite. Le patient doit discriminer la syllabe et cliquer sur la syllabe écrite correspondante.

213 séries / 2544 items (voir «Vrai ou faux ?»)

#### **Écoute dichotique**

Dans cet exercice, le patient entend deux syllabes simultanément. Sa tâche consiste à trouver dans les syllabes affichées, celles qu'il a reconnues, et cliquer dessus.

213 séries / 2544 items (voir «Vrai ou faux ?»)

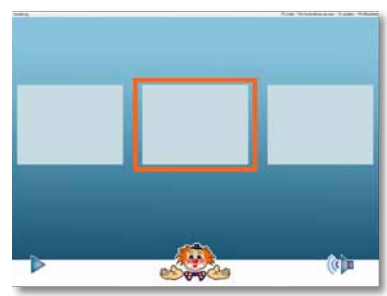

L'ordinateur détermine une syllabe cible, et joue ensuite différentes syllabes de manière aléatoire. Lorsqu'il entend la syllabe recherchée, le patient doit le signaler en cliquant avec la souris ou en appuyant sur la barre espace.

213 séries / 2544 items (voir «Vrai ou faux ?»)

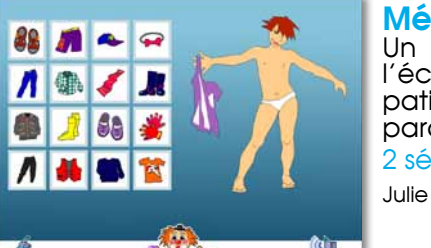

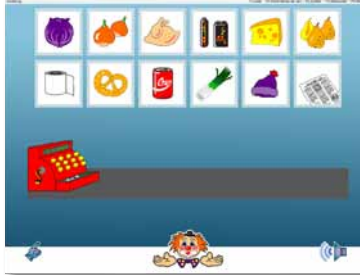

#### **Pareil ou différent ? : bruits**

Dans cet exercice, on entend deux mots l'un à la suite de l'autre. Selon s'ils sont pareils ou différents, le patient doit cliquer sur le signe «égal» ou «différent». 22 séries / 6669 items *(items de toutes les séries confondues)*

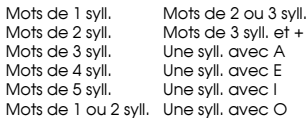

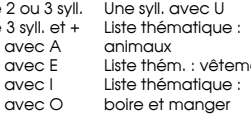

Liste thém. : vêtements Mots proches 3 Liste thém. : maison Mots proches 1 Mots proches 2 Mots proches 4 Mots proches 5

#### **Identification**

Le patient doit reconnaître les mots et les attribuer aux images ou mots écrits correspondants. L'ordre des mots proposés est toujours renouvelé.

#### 22 séries / 6669 items

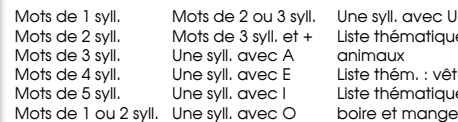

Mots de 3 syll. et + Liste thématique : animaux Liste thém. : vêtements Mots proches 3 Liste thématique : boire et manger Liste thém. : maison Mots proches 1 Mots proches 2 Mots proches 4 Mots proches 5

#### **Mémoire : les vêtements**

Un exercice ludique de mémoire de mots : sur l'écran apparaît un enfant qui doit être habillé par le patient en cliquant sur les habits entendus. On peut paramétrer la longueur de la liste de mots de 1 à 5.

2 séries / 32 items

Thomas

#### **Mémoire : le supermarché**

Le supermarché comme exercice de la mémoire des mots : à l'aide de la souris, le patient doit cliquer sur les marchandises entendues. S'il réussit, elles apparaissent sur le tapis de la caisse. On peut paramétrer la longueur de la liste de 1 à 5. 5 séries / 150 items

#### Tous Fruits et légumes Aliments - Tous

Aliments «naturels» Hors alimentation

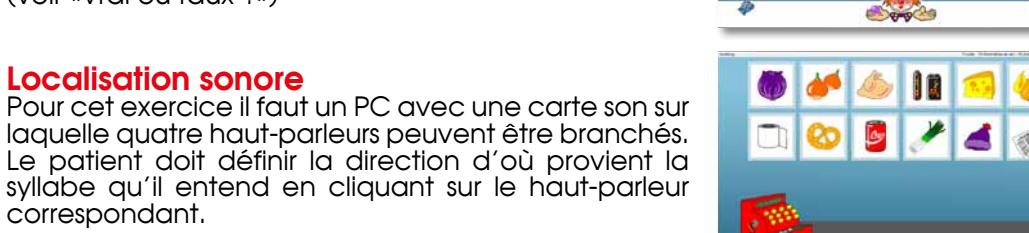

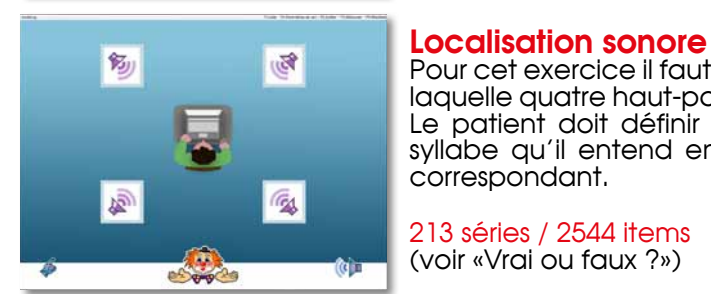

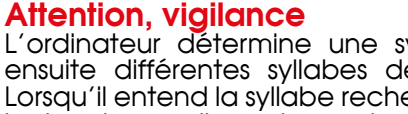

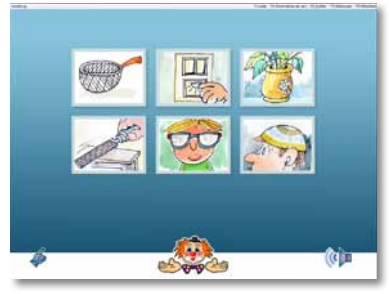

#### **Mémoire : listes libres**

L'exercice propose une série de mots pour stimuler la mémoire auditive. La tâche consiste à cliquer sur les images ou mots écrits correspondant aux mots entendus. 22 séries / 6669 items

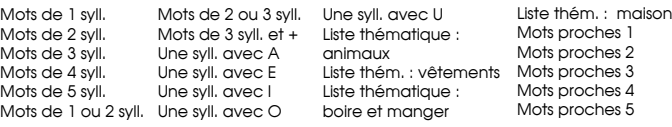

#### **Mémoire des nombres : le téléphone**

Un exercice sur la mémoire des nombres sous la forme d'un jeu de téléphone : le patient doit mémoriser un numéro de téléphone et ensuite le « composer ». On peut paramétrer la longueur de ce numéro de 1 à 10 chiffres.

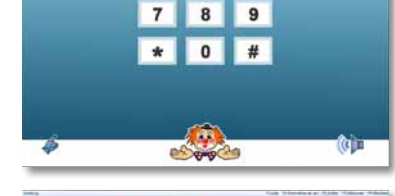

n())

 $1 \quad 2 \quad 3$ 4 5 6

#### 1 série / 10 items

Le téléphone

#### **Memory**

Le jeu Memory au service de la stimulation de la perception et de l'attention auditives. On joue ici avec une liste de mots.

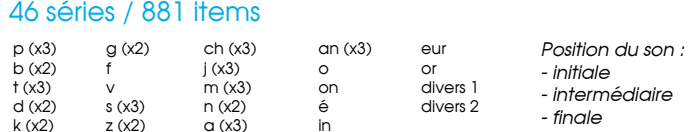

in

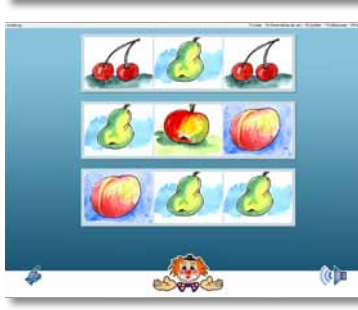

#### **Séquences**

Dans cet exercice, l'ordinateur utilise les mots de la série choisie pour composer une suite. Le patient doit retenir correctement la suite de mots et la faire correspondre à l'image correcte.

**Fleurs** 

#### 13 séries / 100 items

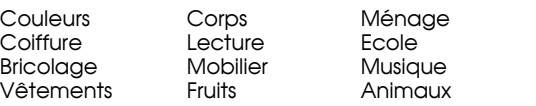

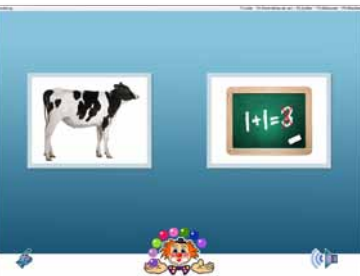

#### **Discrimination : paires minimales**

Le patient voit sur l'écran la représentation imagée ou écrite de deux mots auditivement proches. Simultanément, il entend un des mots. Il doit alors cliquer sur l'image ou sur le mot écrit qui correspond au mot entendu. 65 séries / 1092 items

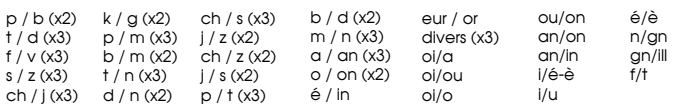

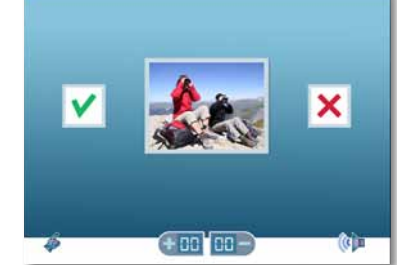

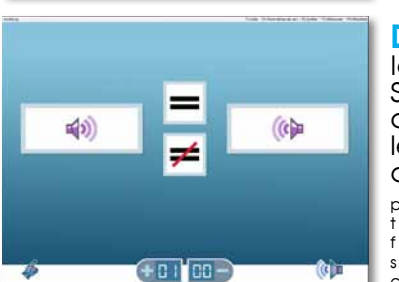

entre

 $-50$  102  $-$ 

entrer

alah

#### **Discrimination : vrai ou faux ?**

Le patient entend le nom soit correct soit phonémiquement proche d'un item représenté par une image ou un mot écrit. Selon si le mot entendu correspond à l'image ou non, le patient doit cliquer sur le symbole «vrai» ou «faux». 65 séries / 1092 items

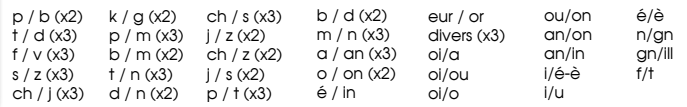

#### **Discrimination : pareil ou différent ?**

Ici, on entend deux mots l'un à la suite de l'autre. Selon s'ils sont pareils ou différents, le patient doit cliquer sur le signe «égal» ou «différent». Attention, les mots sont très similaires puisqu'ils ne se distinguent que par un seul phonème. 65 séries / 1092 items

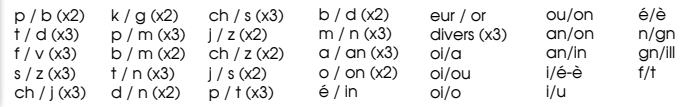

#### **Discrimination : memory**

Le jeu Memory, cette fois avec un contenu particulier pour stimuler la perception et l'attention auditives. On entend des mots phonémiquement proches (paires minimales), et le patient doit trouver les mots identiques. 65 séries / 1092 items

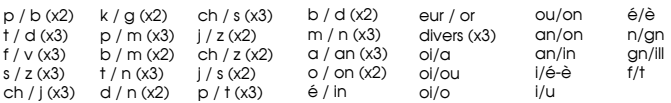

#### **Discrimination : logatomes**

Cet exercice, contient des logatomes, créés autour des difficultés les plus fréquentes de l'orthophonie. Le patient voit une image ou un mot écrit et entend un mot mal ou bien prononcé. Il doit alors cliquer sur le rai» ou «faux». 14 séries / 240 items

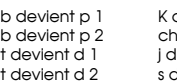

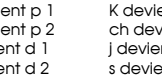

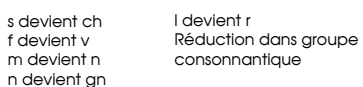

#### **Comptage de syllabes**

Un exercice pour stimuler les capacités d'analyse. Le patient doit déterminer le nombre de syllabes d'un mot.

#### 7 séries / 1996 items

Mots de 1 syllabe Mots de 2 syllabes: *diconsonantiques alternance CV* Mots de 2 syllabes: Mots de 2 syllabes

Mots de 3 syllabes Mots de 4 syllabes Mots de 5 syllabes *Listes à combiner*

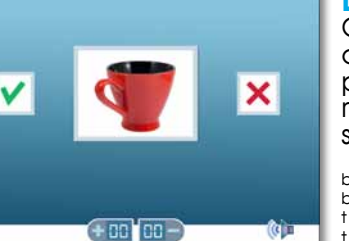

 $"3"$ 

 $+0.100 -$ 

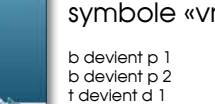

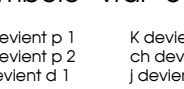

- 
- 
- $ent G$ vient i int z ent z
- s devient ch f devient v m devient n

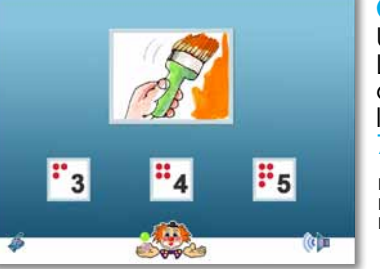

Burge

**Book** 

40.0

Barge

#### **Comptage de phonèmes**

Un exercice pour stimuler les capacités analytiques. Le patient doit déterminer le nombre de phonèmes composant le mot. (Notez bien qu'il s'agit de compter les sons, pas les lettres !).

7 séries / 2152 items

Mots de 2 phonèmes Mots de 3 phonèmes Mots de 4 phonèmes

Mots de 5 phonèmes Mots de 6 phonèmes Mots de 7 phonèmes

Mots de 8 phonèmes *Listes à combiner*

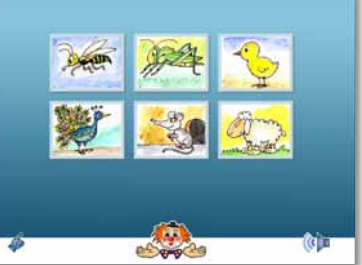

#### **Signal - bruitage - perception**

Le patient entend un mot accompagné d'un bruit parasite. Il doit comprendre le mot et cliquer sur l'image ou le mot écrit correspondant. 22 séries / 6669 items

Mots de 1 syll. Mots de 2 syll. Mots de 3 syll. Mots de 4 syll. Mots de 5 syll. Mots de 1 ou 2 syll. Une syll. avec O Une syll. avec A Une syll. avec E Une syll. avec I

Mots de 2 ou 3 syll. Une syll. avec U Mots de 3 syll. et + Liste thématique : animaux Liste thém. : vêtements Liste thématique : boire et manger Liste thém. : maison Mots proches 1 Mots proches 2 Mots proches 3 Mots proches 4 Mots proches 5

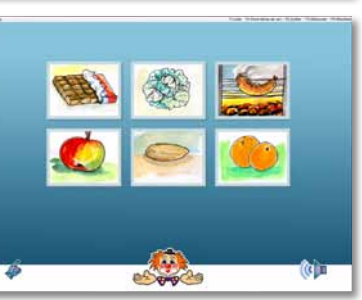

#### **Écoute dichotique**

Dans cet exercice, le patient entend deux mots simultanément. Sa tâche consiste à trouver les images ou les mots correspondants, parmi ceux proposés à l'écran, et cliquer dessus. 22 séries / 6669 it

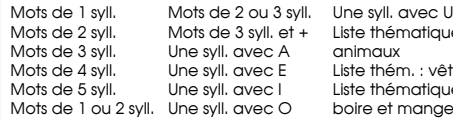

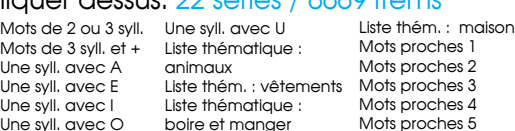

#### **Attention, vigilance**

L'ordinateur émet un mot cible et joue les mots de manière aléatoire. Le patient doit signaler la réapparition du mot cible en cliquant avec la souris ou en appuyant sur la barre espace. 22 séries / 6669 items

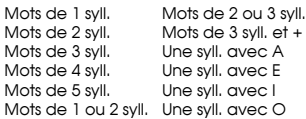

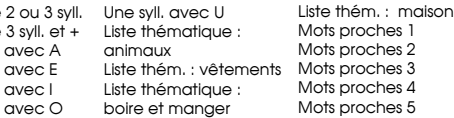

## **Localisation sonore**

Ici, il faut un PC avec une carte son sur laquelle 4 peuvent être branchés. Le patient doit ion d'où provient le mot au′il entend en pon haut-parleur. 22 séries / 6669 items

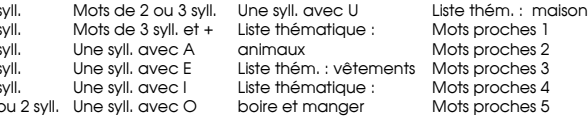

#### **Auto-écoute**

Dans cet exercice, le patient joue au jeu «Vrai ou faux ?» avec sa propre voix dans le but d'évaluer sa propre prononciation. A l'aide d'un microphone, le thérapeute peut enregistrer une série de mots lue par le patient pour permettre à ce dernier d'évaluer sa prononciation. 46 séries / 816 items

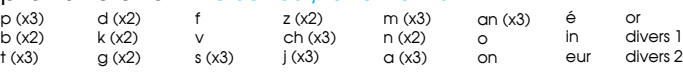

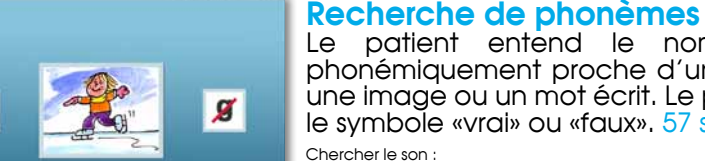

**Barn** 

Le patient entend le nom soit correct soit phonémiquement proche d'un item représenté par une image ou un mot écrit. Le patient doit cliquer sur le symbole «vrai» ou «faux». 57 séries / 4154 items

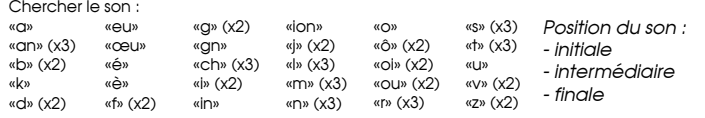

#### **Définition de phonèmes**

Dans cet exercice, il s'agit de définir un couple de phonèmes. Le patient entend ensuite des mots qui contiennent l'un des deux phonèmes puis il doit cliquer sur la lettre correspondant au phonème entendu. 26 séries / 2082 items

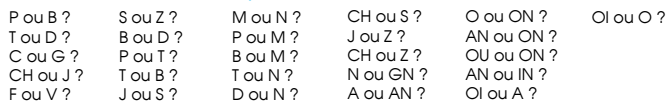

**Positionnement de phonèmes dans le mot**

Le patient voit une image ou un mot écrit et entend le mot correspondant. Sa tâche consiste à définir la position (au début, au milieu ou à la fin) du phonème cible et de cliquer sur le symbole correspondant. 16 séries / 906 items

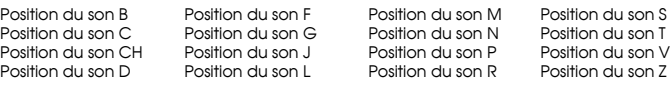

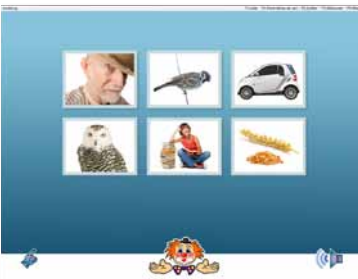

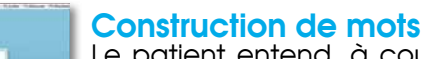

Le patient entend, à courts intervalles, chaque son qu'il doit organiser en un mot pour pouvoir cliquer sur l'image ou le mot écrit correspondant. 8 séries / 445 items

Mots de 2 phonèmes Mots de 3 phonèmes (CVC) Mots de 3 phonèmes (VCV) Mots de 3 phonèmes (CCV)

Mots de 4 phonèmes (CVCV) Mots de 5 phonèmes (CVCVC) Mots de 5 phonèmes (VCVCV) Mots de 6 phonèmes *C = consonne* 圖  $\sqrt{2}$ **BOOM** 

饧

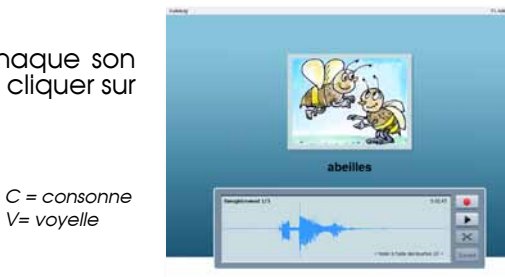

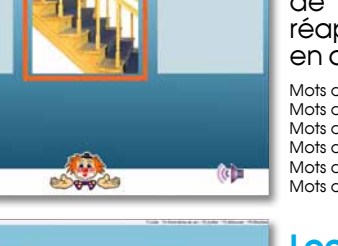

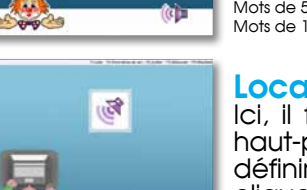

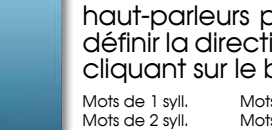

 $M<sub>c</sub>$ 

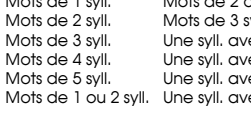

# **Un logiciel utile, complet, simple... voire indispensable !**

## **Un logiciel SIMPLE D'UTILISATION, pour une prise en main rapide**

**AudioLog 4 est préconisé aussi bien pour les enfants à partir de 4 ans, que pour les adultes nécessitant une rééducation particulière parce qu'ils souffrent d'une lésion en rapport avec la perception auditive.**

AudioLog est un logiciel étudié pour être utilisé dès l'installation. L'utilisation du programme est particulièrement aisée. Il nécessite peu de connaissances en informatique. Les patients peuvent également travailler de manière autonome après de brèves explications sur des parties du programme paramétrées par le thérapeute dans un but précis.

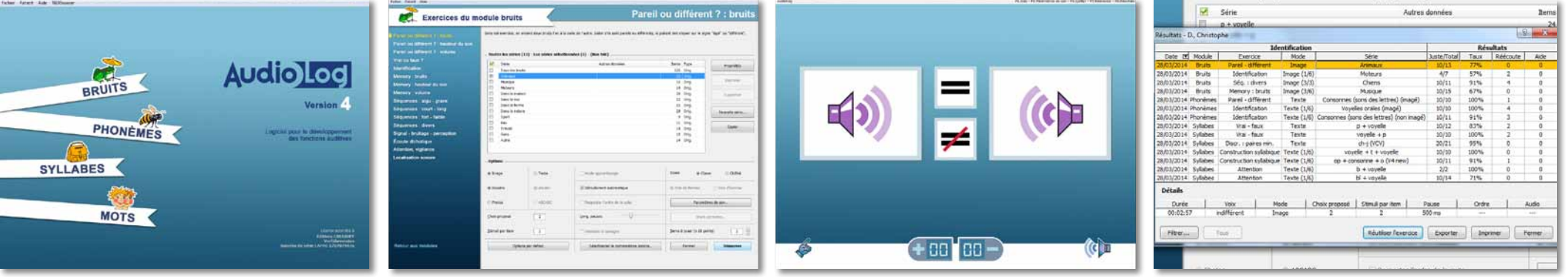

#### **1- Choisissez le module :**

Votre premier choix déterminera le module dans lequel vous souhaitez faire travailler votre patient : Bruits, Phonèmes, Syllabes ou Mots.

#### **2- Puis la série :**

celui qu'il vous faut, puis, parmi les séries existantes, celle adaptée au patient.

#### **3- L'exercice est lancé :**

pourrez opter pour différents modes texte/images...)

#### **4- Accédez aux résultats :**

Ensuite, vous devrez choisir parmi les Après ces choix, le logiciel proposera Pour ceux qui le souhaitent, AudioLog exercices disponibles dans le module une dizaine d'items à effectuer. Vous propose un module de résultats de présentation (enfants/adultes, d'argumenter vos bilans de manière extrêmement bien fait. Il vous permettra précise et clinique.

## **EN RESUME, AudioLog 4, c'est :**

- **4 modules**
- **61 exercices**
- Des **centaines de séries**
- Des **milliers d'items**
- Plus de **10.000 fichiers sons**
- Plus de **1000 dessins**
- Plus de **1100 photos**
- **126 bruits**
- **36 phonèmes**
- plus de **1800 syllabes**
- plus de **2200 mots Voix féminine**/**masculine** Des **résultats** Des **paramétrages**
	- Un **logiciel ouvert**

## --- A SAVOIR

**> Interface optimisée** pour un meilleur affichage sur les écrans actuels.

- Cette version est entièrement compatible avec **Windows** Vista, 7, 8 et 8.1
- **>** Possibilité d'importer les données de la **version 3** (séries personnelles, données patient,...).
- **>** Possibilité de créer et d'échanger vos séries avec vos **confrères/ consœurs**.
- **>** Nombreuses options de contôle.
- **<sup>&</sup>gt;** Caractères MAJUSCULE/minus- cule dans le mode «**Texte**»

## **BON DE COMMANDE PERMANENT** à retourner à :

## **Editions Créasoft - Rue du Lanoux - ZA Proxima - 31330 GRENADE**

Tél. : 05 61 57 00 71 - Fax : 05 61 57 07 23 - Courriel : info@editions-creasoft.com

#### **Configuration minimale :**

**Version 4 Logiciel pour le développement des fonctions auditives**

**Audio**loc

- PC multimédia avec système d'exploitation Windows Vista, 7, 8 ou 8.1
- Un port USB disponible pour la clé USB Matrix,
- Environ 1.2 Go d'espace libre sur le disque dur,
- Une carte son, des haut-parleurs et/ou des écouteurs/un casque.
- Pour l'exercice « Localisation sonore », il faut une carte son sur
- laquelle 4 haut-parleurs peuvent être branchés.
- Pour l'exercice « Auto-écoute », un micro est nécessaire.

#### **Licence monoposte :**

Cette licence est nominative et peut concerner un professionnel, un établissement scolaire ou spécialisé, privé ou public, un centre de formation, un particulier. Elle autorise l'installation du logiciel sur autant de postes qu'en possède le seul titulaire de la licence mais n'autorise qu'une seule utilisation simultanée (présence obligatoire de la clé USB pendant le fonctionnement du logiciel).

Pour les autres licences (multipostes, multipraticiens), merci de vous renseigner auprès de nos services pour en connaître les tarifs et les conditions.

## **Je souhaite commander AudioLog 4, licence monoposte, au prix de**

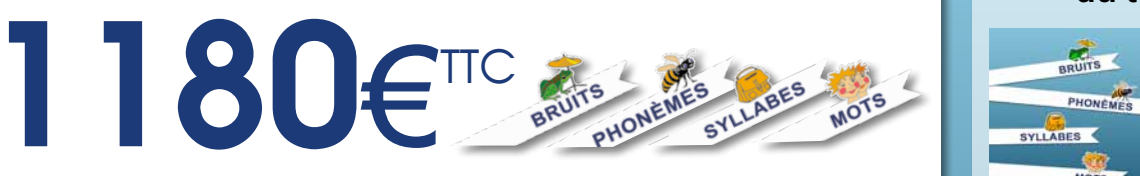

#### **Livraison :**

AudioLog V4 est composé d'un DVD-Rom, d'une clé USB et d'un code d'activation.

## **Vos coordonnées de LIVRAISON** Merci de bien indiquer vos coordonnées complètes de livraison :

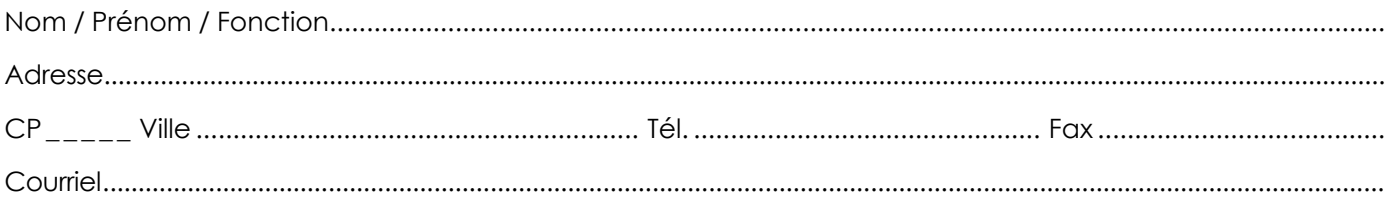

### **Votre rEglement : 3 possibilités**

**> Téléphone au 05 61 57 00 71: soit par CB en 1 fois, soit par Prélèvement automatique jusqu'en 10 fois sans frais.** 

**> Courrier : par chèque(s) jusqu'en 10 fois sans frais. Merci de joindre vos chèques à votre commande.**

**> Internet : par CB en 1 fois sur notre site internet www.editions-creasoft.com/boutique**

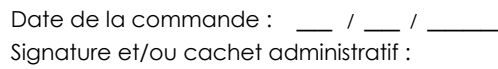

#### **Je possède AudioLog 3 et je souhaite commander AudioLog 4 au tarif Mise à jour.**

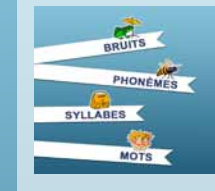

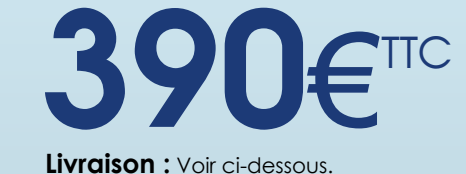

## **IMPORTANT ! LIVRAISON DE VOTRE MISE A JOUR AUDIOLOG 4**

#### Si vous possédez la version 3 avec **disquette** :

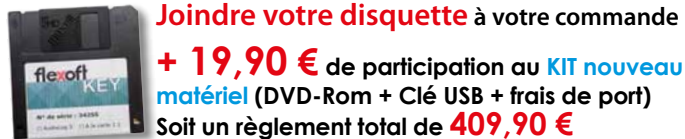

**+ 19,90 € de participation au KIT nouveau matériel (DVD-Rom + Clé USB + frais de port) Soit un règlement total de 409,90 €**

**Si vous possédez la version 3 avec clé USB :**

#### **Conservez votre matériel.**

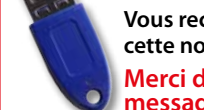

**Vous recevrez par mail le lien de téléchargement de cette nouvelle version ainsi que votre code d'activation. Merci de bien renseigner votre adresse de messagerie.**

# **POUR TOUTE INFORMATION : 05 61 57 00 71**

Conditions de vente consultables sur simple demande écrite ou sur www.editions-creasoft.com - Editions Créasoft - ZA Proxima, Rue du Lanoux - 31330 Grenade - SARL au capital de 377272 € - Siren 434 808 101